## **mNVR test**

На вкладці "SYSTEM/тест mNVR" можна вибрати камеру для тесту, зробити фото, записати відео на фіксований час, відео сфокусоване на події, та залежні фото та відео, та опісля переглянути їхню наявність у файловому менеджері

## Рисунок 1 - Розділ mNVR тест

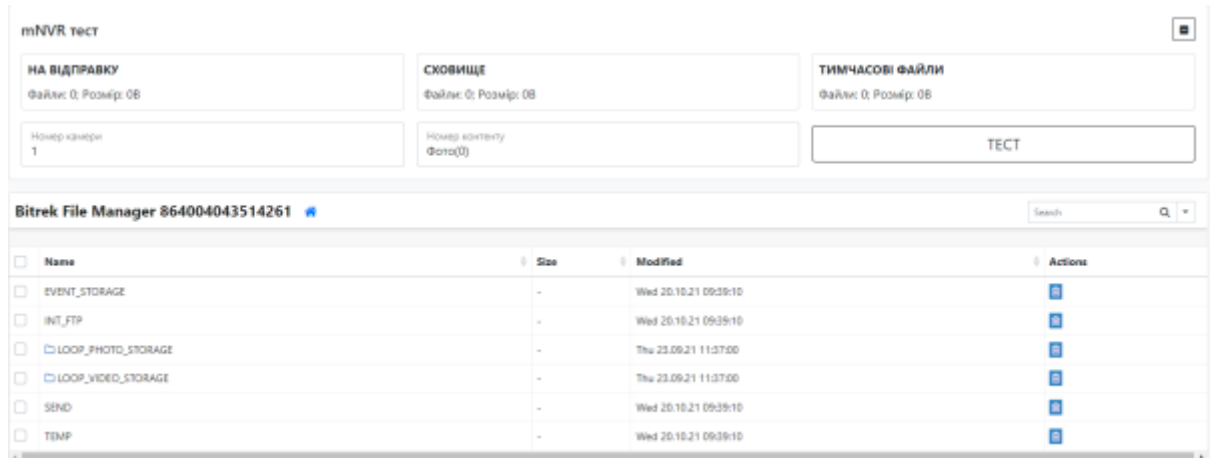

From: <https://docs.bitrek.video/> - **Bitrek Video Wiki**

Permanent link: **<https://docs.bitrek.video/doku.php?id=uk:testweb>**

Last update: **2024/04/18 13:51**